# **Модуль «Каталог»**

### Описание и требования к разработке от 16 февраля 2024 г.

### **База данных**

- 1. База данных MariaDB (MySQL) bitkin\_db
	- 1.1. Основная таблица, таблица наименований монет в каталоге catalog\_index
	- 1.2. Вспомогательные таблицы:
		- 1.2.1. Таблица дополнительных наименований catalog aka index
		- 1.2.2. Таблица информации об источниках catalog\_src
		- 1.2.3. Таблица государств, прекративших свое существование catalog\_filter\_hcountry\_lst
		- 1.2.4. Таблица современных государств catalog\_filter\_pcountry\_lst
		- 1.2.5. Таблица личностей в истории catalog\_filter\_liders
		- 1.2.6. Таблица регионов древнего мира и современного мира catalog\_filter\_region
		- 1.2.7. Таблица изображений монет catalog\_images
		- 1.2.8. Таблица используемых для чеканки материалов catalog\_ms\_material
		- 1.2.9. Таблица наименований монетных дворов catalog\_ms\_name

Структура и описание полей таблиц указаны в приложениях для каждой таблицы.

К заданию прилагается дамп базы, содержащей набор реальных данных, для тестирования функционала.

В каждой таблице есть первичная запись – uuid, данный номер уникальный внутри таблицы, присваивается при внесении записи в базу, в дальнейшем не редактируется.

## **2. CMS модуля «Каталог»**

2.1. CMS модуля «Каталог» должен представлять собой программу, написанную на языке Python c использованием фреймворка Django, обеспечивающую возможность интуитивно понятного редактирования вышеописанной базы данных посредством интернет-браузера. Интерфейс Модуля должен состоять из нескольких карточек.

В развитии проекта (не входит в текущее задание),

CMS модуля «Каталог» должен обеспечивать экспорт (как одной так и группы) записей в Mediawiki (в том числе и обновление) с сохранением пользовательского контента Mediawiki для уже существующей записи (обновляем, дополняем только ряд полей) если таковая уже существует.

Следует предусмотреть карточку редактирования таблицы Дополнительных наименований к основному каталогу **catalog\_aka\_index**. Привязка к записям основного каталога **catalog\_index** происходит через поле **catalog\_aka\_index**.coin\_uuid, содержащее значения поля catalog\_index.uuid

# **2.2. Карточка просмотра, редактирования и добавления одной записи – «Разновидность монеты, карточка типа.»**

Настоящая карточка (вкладка) должна предусматривать внесение (редактирование, удаление) всех основных полей таблицы catalog\_index:

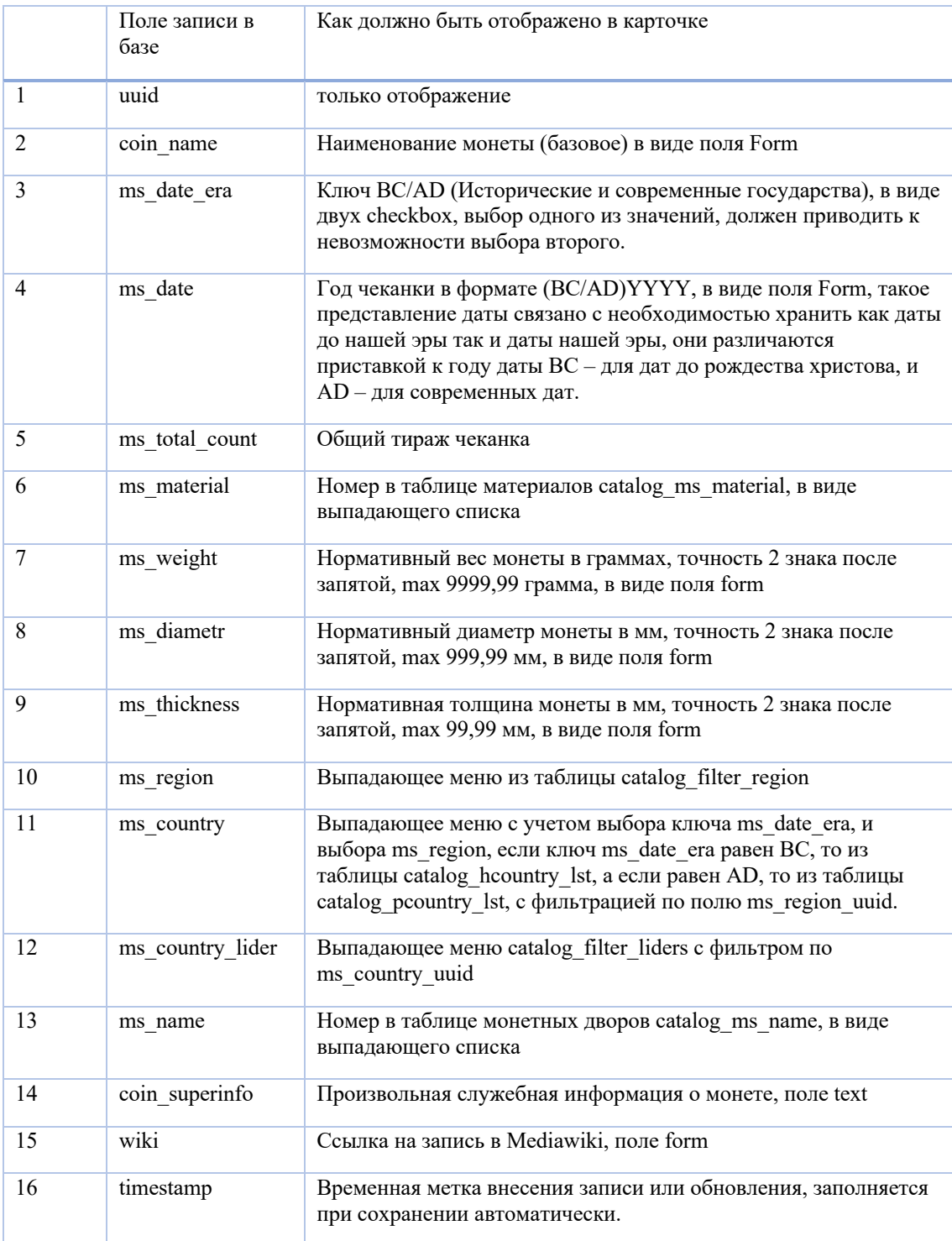

Кроме того, данная карточка должна содержать в себе галерею изображений с возможностью их загрузки и удаления (как одиночного, так и группового), данные об изображениях<br>содержатся в таблице - Таблица изображений монет – catalog images. Поле содержатся в таблице - Таблица изображений монет – catalog\_images. Поле catalog\_images.coin\_type\_uuid содержит в себе uuid относимой записи в таблице catalog\_index.

Рассмотреть и уточнить в задании на этапе реализации возможность хранения изображений в полях базы данных.

### **2.3. Карточка просмотра и редактирования группы записей – «Основной каталог».**

- 2.3.1.Карточка просмотра и редактирования группы записей должна предусматривать отображение списка с учетом фильтров по полям (ms\_date\_era, ms\_date, ms\_region, ms\_country, ms\_country\_lider, ms\_name).
- 2.3.2.Групповое редактирование должно представлять собой возможность внесения значения в любое поле выбранных записей, кроме uuid и timestamp.
- 2.3.3.Отображение списка постраничное, с возможностью указать сколько записей на странице отображать. Иметь ввиду, что в реальной базе, без сортировки, более 100 тысяч наименований, предусмотреть ограничение при запросах, чтобы **не было** регулярных SELECT \*.

### **2.4. Карточка «Регионы-Страны-Лидер»**

Карточка должна позволять редактировать поля таблиц в зависимости от выбора переключателя AD/BC.

- Таблица регионов древнего и современного мира catalog filter region
- (BC) Таблица государств, прекративших свое существование catalog\_filter\_hcountry\_lst
- (AD) Таблица современных государств catalog filter pcountry lst
- Таблица личностей в истории catalog filter liders

При этом следует обеспечить «вложенность» по следующему принципу, таблицы catalog filter pcountry lst и catalog filter hcountry lst, содержат поле region uuid содержащее номер записи catalog\_filter\_region.uuid.

#### **2.5. Карточка «Материалы, используемые при производстве» (всплывающее окно)**

Таблица используемых для чеканки материалов – catalog\_ms\_material, карточка должна позволять редактировать поля таблицы, добавлять новые записи и удалять старые.

#### **2.6. Карточка «Монетные дворы» (всплывающее окно)**

Таблица наименований монетных дворов – catalog\_ms\_name, карточка должна позволять редактировать поля таблицы, добавлять новые записи и удалять старые.